# **Testpassport***Q&A*

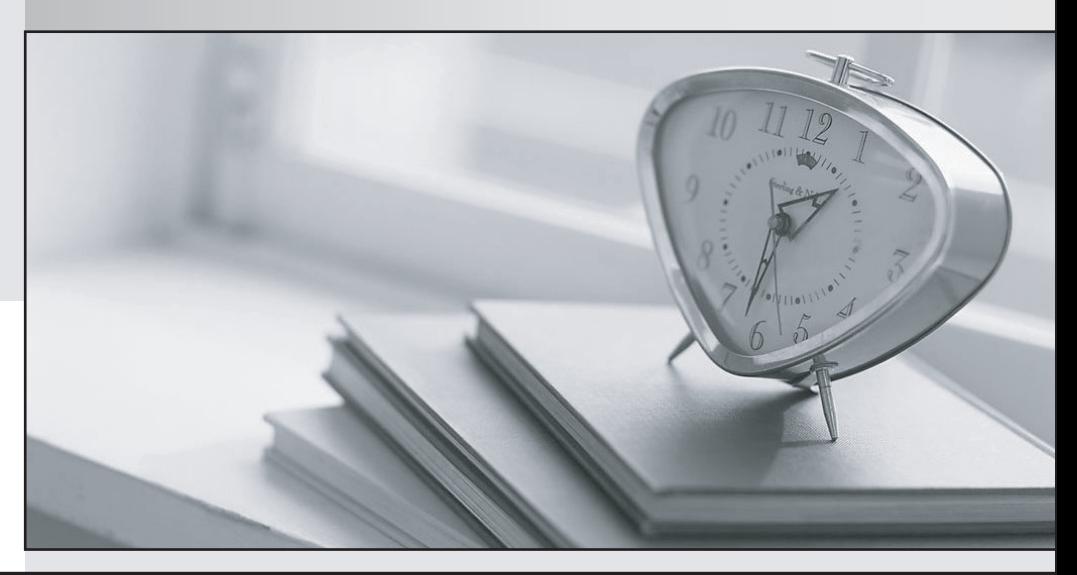

*Bessere Qualität Dienstleistungen! , bessere*

We offer free update service for one year Http://www.testpassport.ch

# **Exam** : **MB6-817**

# **Title** : AX 2009 Trade & Logistics

# **Version** : DEMO

**1.You are a new order processor in the Contoso company. You must enter a new sales order into the system. However, you are not sure that all the data is correct. Therefore, you would like a more experienced Order Processor to check it before confirming the order. How can you handle this in Microsoft Dynamics AX 2009?**

A.Create a sales order of the type Journal.

B.Create a sales order of the type Subscription.

C.Create a Blanket order.

D.Create a sales quotation.

# **Correct:A**

**2.You are an order processor in the Contoso company. You want to validate an order entry setup** for your best customers. It must be valid for all sites on every workday, at 4 p.m. How can you **achieve this?**

A.Select the All sites and All order group check box in the Activate order entry deadline combinations form.

B.Create a new entry order deadline group and approve it.

C.Activate assign an order entry deadline group to a customer.

D.Create a group, activate the combination, and set up the combination with the weekdays and time.

# **Correct:D**

#### **3.What is the Item arrival functionality used for in Microsoft Dynamics AX 2009?**

A.For estimating and managing item arrival alerts

B.For viewing expected receipts and to start the arrival processing

C.For registering items that are delivered to the transfer warehouse

D.For checking that ordered items physically arrived to the quarantine warehouse

## **Correct:B**

**4.You are the Quality assurance manager in the Contoso company. You receive customer complaints about the screen image quality of the item 1000 LCD Television. How do you initiate the test task to test the screen image for this item in Microsoft Dynamics AX 2009?**

A.Create a Quarantine order from a sales order.

B.Click Functions > Test from a sales order.

C.Create and set up a new problem type.

D.Create a manual quality order.

# **Correct:D**

**5.Which of the following is not a non-conformance type in the Quality management module of Microsoft Dynamics AX 2009?**

A.Customer

B.Service request

C.Item

D.Production

# **Correct:C**

**6.The item Plasma Television Model 01 is set up with the following specifications: In the batch number group assigned to the item, the allocation method is set up as follows: The Onlyfor inventory transactions check box is selected, the On physical update check box is selected, and 10 is specified in the Per qty. field.The items dimension group has batch number activation. When a purchase order for 200 Plasma Television Model 01 is posted,when are the batch numbers allocated to the items,and how many inventory transactions are made?**

A.The batch numbers are allocated on receipt list update and 20 transactions are made.

B.The batch numbers are allocated on receipt list update and 200 transactions are made.

C.The batch numbers are allocated on packing slip update and 20 transactions are made.

D.The batch numbers are allocated on packing slip update and 200 transactions are made.

#### **Correct:C**

**7.You are a warehouse employee. How can you save your settings for the Arrival overview form to your computer?**

A.Specify a setup name on the Setup tab of the Arrival overview form and select to save the current settings. The contract of the contract of the contract of the contract of the contract of the contract of the contract of the contract of the contract of the contract of the contract of the contract of the contract of the

B.Specify a setup name on the Setup tab of the Inventory parameters form and select to save the current settings. The contract of the contract of the contract of the contract of the contract of the contract of the contract of the contract of the contract of the contract of the contract of the contract of the contract of the

C.The system does not allow you to save settings for the Arrival overview form on your local machine.

D.Create new or update your current settings, save them, and select your computer in the Apply to field. **Correct:A** 

# **8.You are the Materials manager in the Contoso company. You set up item 1007 CRT Television Model 01. The sales warehouse for this item is warehouse 21. How can you prevent the sales warehouse from being changed on the sales order line, after the line is created?**

A.Disable the warehouse change parameter on the sales order header.

B.In the Default order settings form, specify that the sales warehouse selected for the item is mandatory.

C.Select the Primary stocking check box in the item dimension group.

D.Specify warehouse 21 and select the Mandatory check box in the Create sales order dialog box.

#### **Correct:B**

**9.If warehouse is specified as the primary stocking dimension, and warehouse is specified on a sales order line, how does this influence automatic reservation?**

A.A reservation is made against the dimension with the lowest alphanumeric ID.

B.Items are reserved only at the warehouse specified.

C.Items are reserved according to the LIFO principle.

D.Items are reserved according to the FIFO principle.

#### **Correct:B**

# **10.How can you reserve items that are not on hand, but for which purchase orders are created?**

A.Automatic reservation should be used.

B.Ordered but not yet received items are always available for reservations.

C.Select the Allow negative quantity check box for the item.

D.Select the Reserve ordered items check box in Inventory parameters.

#### **Correct:D**

#### **11.Which of the following must be set up before creating transfer orders in Microsoft Dynamics AX 2009? Choose the 2 that apply.**

A.The transport time must be created and set up.

B.The transit warehouse must be created.

C.The To warehouse must have a transit warehouse attached.

D.The From warehouse must have a transit warehouse attached.

#### **Correct:B D**

#### **12.How can you specify item prices in Microsoft Dynamics AX 2009? Choose the 2 that apply.**

A.Automatically, if setup in the inventory parameters.

B.Manually, on the Setup tab of the Customer/Vendor form.

C.Manually, on the Price/Discount tab of the Items form.

D.By using costing versions.

#### **Correct:C D**

#### **13.If you want a task to be completed within a specific period of time, how can you set this up in a purchase requisition workflow configuration?**

A.Specify the From and To dates in a workflow configuration.

B.Select the Set a time limit for the task check box and specify a time limit.

C.Activate the automatic actions in Accounts payable parameters.

D.Create a separate workflow and define alert rules for the task.

#### **Correct:B**

#### **14.What is the issue status of an inventory transaction, after you ship a transfer order?**

A.Shipped

B.Delivered

C.Received

D.Sold

**Correct:D** 

**15.A serialized item belongs to an inventory model group that has the Picking requirement parameter selected. The Blank issue check box is selected in the item dimensiongroup. How does this influence the picking process? Choose the 2 that apply.**

A.Serial numbers must be specified before a packing slip update, as the settings in the inventory model group overrule the settings in the dimension group.

B.The sales order cannot be invoice updated without specifying serial numbers.

C.Order lines can be picked and invoiced without specifying serial numbers for the items.

D.Picking list registration must be performed.

#### **Correct:C D**

#### **16.Which of the following is not an item dimension in Microsoft Dynamics AX 2009?**

A.Color

B.Batch number

C.Size

D.Configuration

#### **Correct:B**

#### **17.How can you set up a quality order to be generated automatically after you post a purchase order picking list for an item?**

A.Select the Create quality order automatically check box in Inventory management parameters.

B.Define rules in the Quality associations form.

C.When setting up posting profiles, set the Quality order field to Automatic.

D.When posting the picking list, select the Create quality order check box.

#### **Correct:B**

#### **18.Which of the following is not a storage dimension in Microsoft Dynamics AX 2009?**

- A.Site
- B.Batch
- C.Pallet ID
- D.Size

# **Correct:D**

# **19.If the counted quantity of items is more or less than the posted quantity, what happens when you post the Counting journal?**

A.Counting transactions are created and posted for each item counted.

B.Profit and loss transactions are created but not posted.

C.The quantity difference report is generated.

D.The difference in quantity should be manually posted.

#### **Correct:A**

**20.The item 9004 is a high-risk item. The Contoso company must be able to trace each of these items back to purchase and forward to sales if it becomes necessary to recall the items. Which of the following options do you choose to ensure this full traceability?**

A.Set up a unique inventory model group for the item.

B.Manually allocate unique serial numbers to the items on issue.

C.Assign a serial number group to the item that allocates unique serial numbers to each item on receipt.

D.Set up the item inventory model group to automatically assign unique Lot IDs to each item.

#### **Correct:C**